#### **Bedienung**

## **Wie kann ich meine Online Pressemitteilung auch auf meiner Seite einbinden?**

Mit unserem [Newsticker-Tool](http://www.pr-gateway.de/newsticker-erstellen) können Sie ganz einfach Ihre Online Pressemitteilung auf Ihrer Seite einsetzen.

Dadurch können Sie Ihre Kunden stets auf aktuelle Presseinhalte aufmerksam machen. Die Mitteilungen werden stets aktualisiert.

Hier können Sie Ihren eigenen Newsticker erstellen: http://www.prgateway.de/newsticker-erstellen

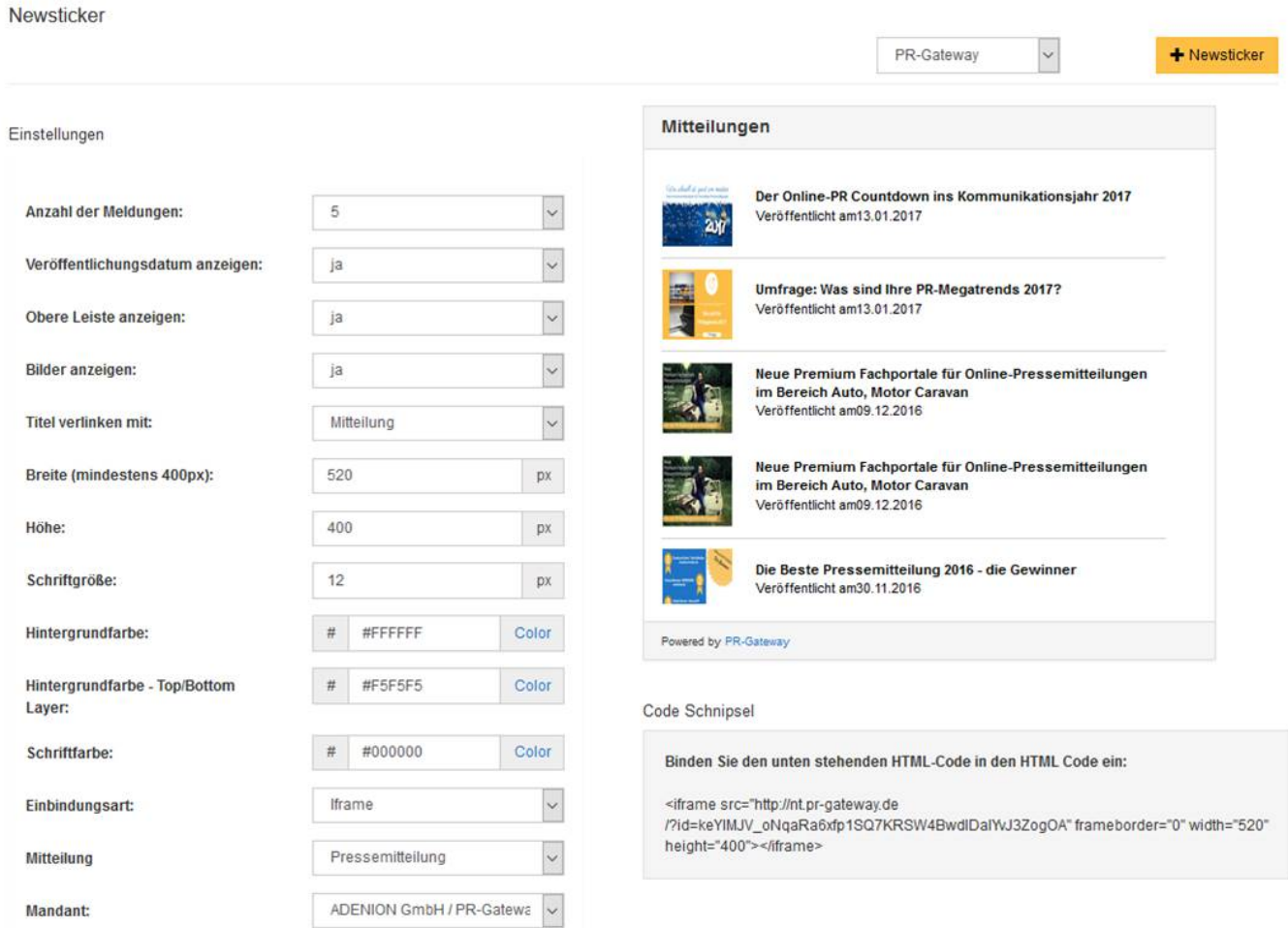

#### **Weitere Leseempfehlungen:**

- Pressemitteilungen schreiben Tipp 1: Auf den Inhalt kommt es an
- Was macht eine gute Pressemitteilung aus?
- How to: Online-Pressemitteilung

Seite 1 / 2 **(c) 2021 PR-Gateway Support <support@pr-gateway.de> | 01.12.2021 22:19** URL: https://faq.pr-gateway.de/index.php?action=artikel&cat=12&id=23&artlang=de

### **Bedienung**

# **Jetzt kostenlos testen 图Pressemitteilung + Htll Premium-Report**

#### Presseverteiler für reichweitenstarke Online-PR

fiem. **Google** news Mehr Veröffentlichungen für Ihren Content Pressemitteilung Presseportale PRESSIVANZEIGER Alle Veröffentlichung mit nur 1 Klick ⊙ +250 renommierte Themenportale und Presseportale **⊙** Intelligente Textoptimierung finanztreff.de: O Optimal für Agenturen foreboo Redaktionsverteiler Social Media Premium-Fachportale Pressy Release pressrelations marketing<br>**eosse** Google **XING**<sup>{</sup> сню Scribd. International / Regional **BUNTERNET WORLD Business** Fachverteiler Fachportale Dokumenten-Portale Handelsblatt **O** issuu

Sie benötigen mehr Hilfe? Wir sind für Sie da:

kundenservice@pr-gateway.de

Eindeutige ID: #1022 Verfasser: Adenion Letzte Änderung: 2017-04-24 10:36